THINK TRAINING TOMOTOMECH!) {

Tet rating romptoisables = amit Carmone

### **GUIA COMPLETO**

Tache sell ration rump?

1 Oct

Will I (han, W realTiperGocitan) N :///tprortprofac/ga/ba/h.com

## FRONT-END

" "Way we ask for a goo rating ?" . Weake ne s 2 2 seat taking it has easily the may make

Cache.sett' ratingPromptTimer', ... mail | Willi

**SUJEITO PROGRAMADOR** 

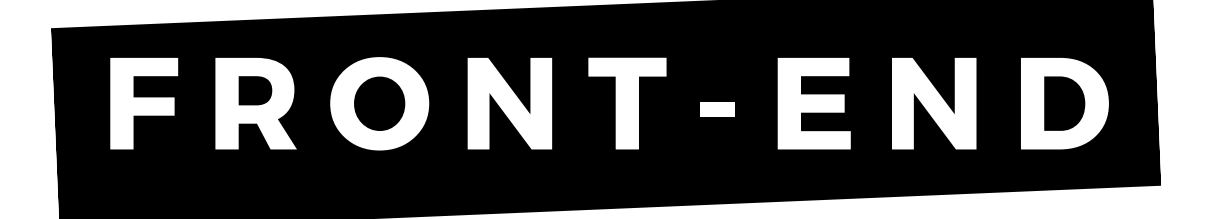

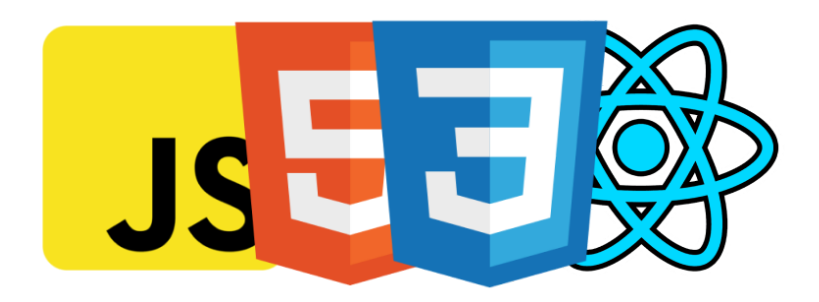

# Índice

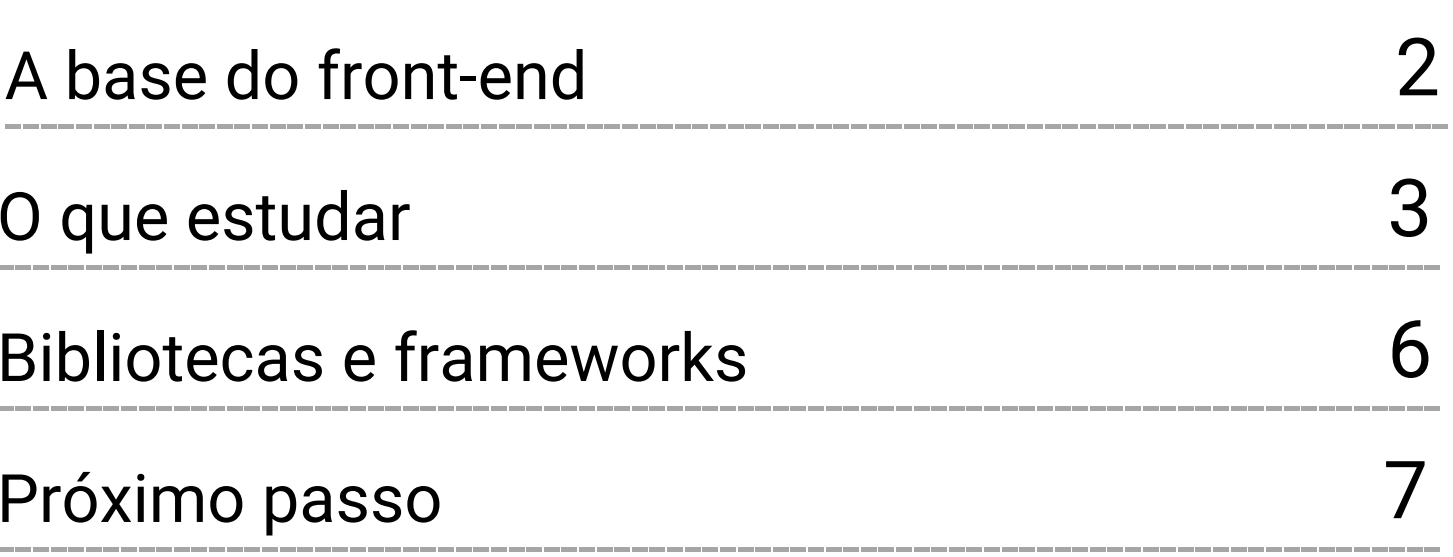

### **F R O N T - E N D**

Vamos lá para nós começarmos, não tem como fugir da base, tudo que você vai desenvolver na web seja aplicativo, sistema, sites, sistemas desktops você precisa ter a base para conseguir evoluir.

Construir uma base solida você não vai ser aquele desenvolvedor do CHUTE, ficar chutando tag html, chutando o que funciona ou o copiando código e colando para ver se funciona.

Pode existir MILHÕES de tecnologias, mas tudo começa com essa base que separei aqui:

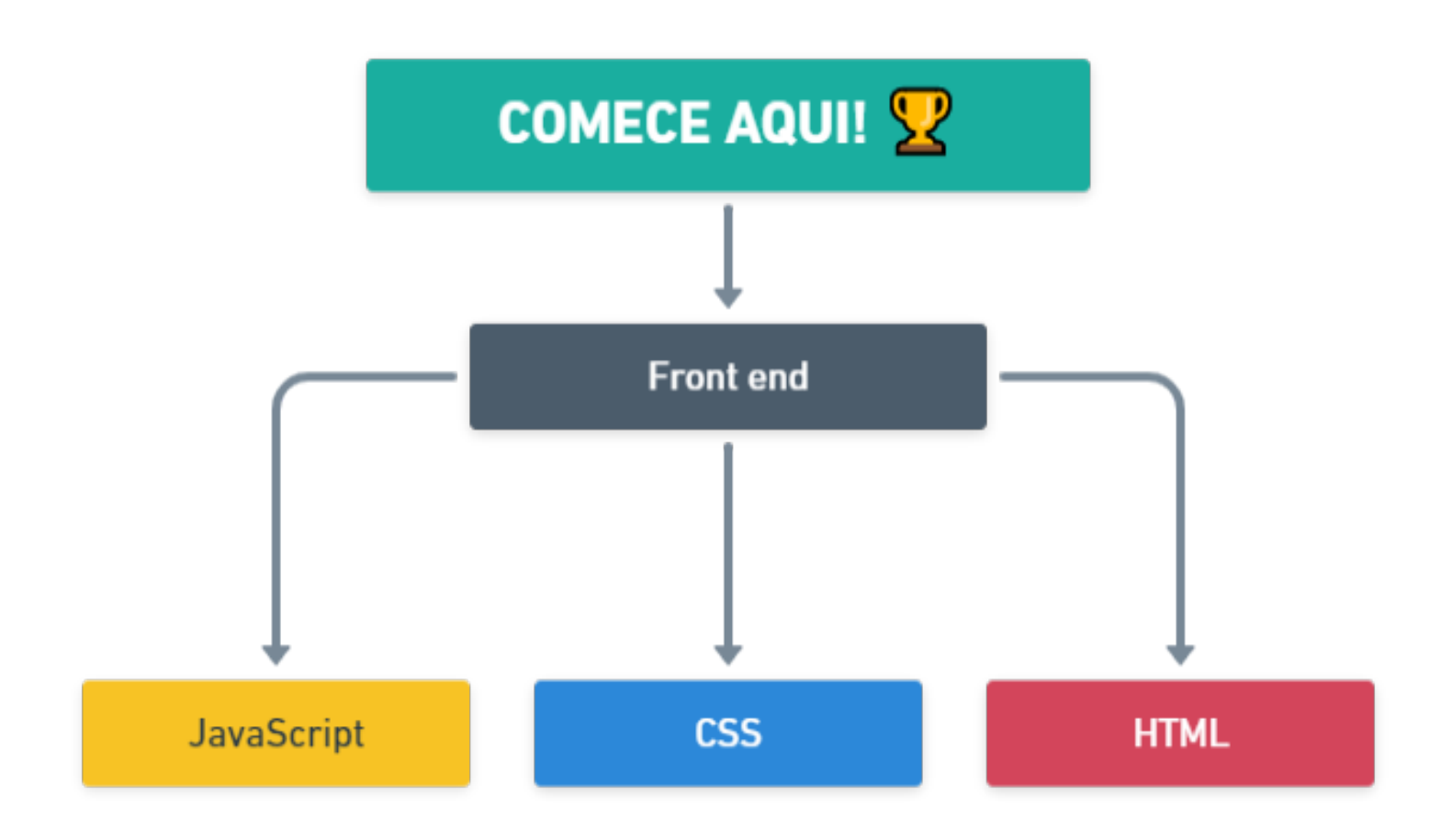

#### **F R O N T - E N D**

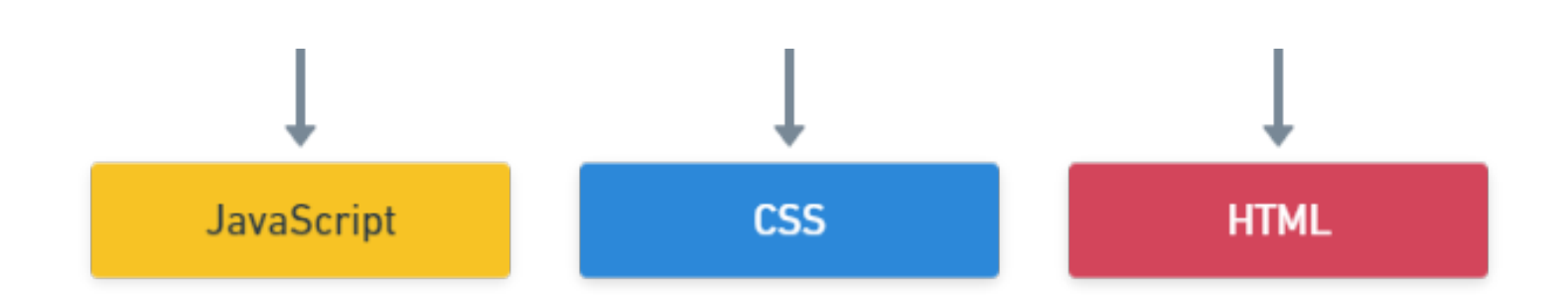

Certo entendido que essa é a base para começar no **front-end** e ai vem aquela famosa pergunta: **Tem alguma ordem para começar estudar essas tecnologias?**

Não tem nenhuma LEI ou algo dependente aqui que precise ser uma tecnologia primeiro e não a outra, você pode começar estudando HTML, depois CSS e depois evoluindo para o Javascript ou se quiser estudar primeiro a linguagem de programação então pode começar estudando na ordem Javascript, Html e CSS.

Estudando a base, os conhecimentos básicos você já esta dando inicio no frontend.

Bora ver o que você deve focar para começar com tudo e de forma certa!

#### **HTML**

O HTML é uma linguagem de marcação responsável pela estrutura de páginas web, dando significado para cada parte que a compõe.

#### **Sintaxe do HTML**

A sintaxe do HTML foi criada para ser de fácil entendimento tanto para nós quanto para a máquina, além disso você não precisa de nada mais do que um editor simples. Como vimos, HTML é uma linguagem de marcação.

Essas marcações são chamadas de tags, que são abertas e depois fechadas. É com as tags que dizemos para o navegador o que é um título, parágrafo, botão, formulário, dentre outros.

#### **HTML**

Comece estudando:

- Sintaxe.
- Entenda a estrutura básica de um arquivo HTML.
- HTML Semântico.
- Tags básicas.
- Tags Meta, melhorando (SEO).

#### **CSS**

Comece estudando:

- Sintaxe.
- Entenda a estrutura básica de um CSS.
- Estude como aplicar class.
- Estude como aplicar ID.
- Entenda diferenças de quando usar class e ID.
- Flexbox e Grid são importantíssimos para desenvolver layouts dos projetos.
- Medidas px, rem, em.
- Media Queries (Para deixar seus projetos responsivos em qualquer dispositivo seja Desktop, tablet ou celular).

#### **JAVASCRIPT**

Comece estudando:

- Entenda a Sintaxe da linguagem.
- Variáveis, tipos de variáveis, manipular as variáveis.
- Comandos de entrada e saída, estude sobre o document.
- Funções.
- Como modificar o html, tornar ele dinâmico através do Javascript.
- Aprenda trabalhar com loops.
- Eventos de mouse, teclado, eventos da página.
- Manipular datas.
- Trabalhar com formulários.
- Usar temporizadores.
- E parar finalizar estude sobre ES6+ ou seja diferenças entre var, let e const, desconstruir objetos, spread operator, rest operator, imutabilidade, funções anônimas.

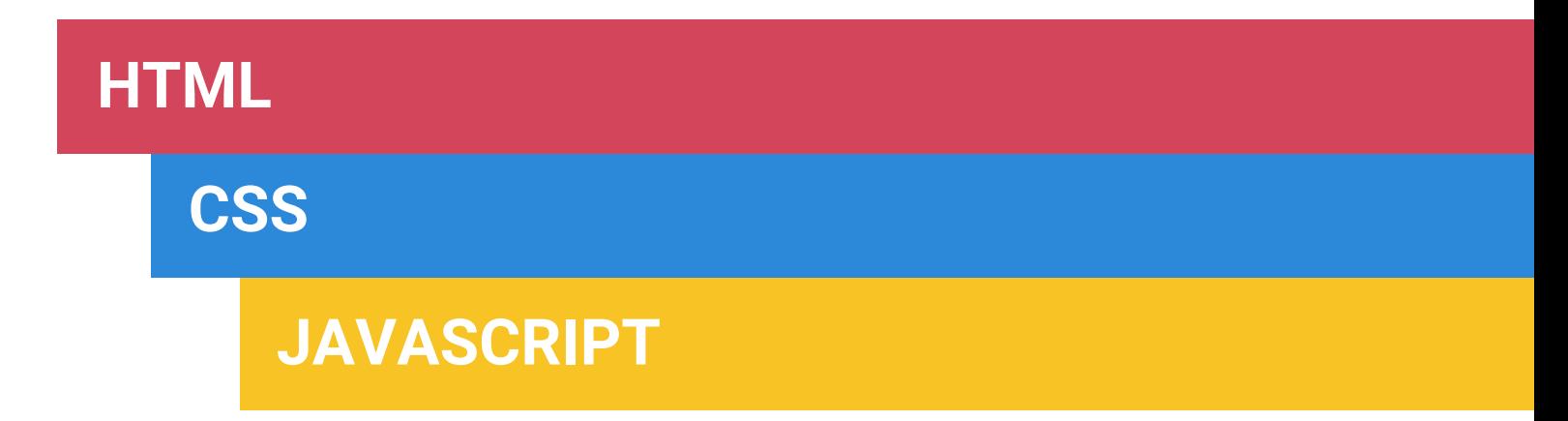

Sabendo esses pontos falados acima você está mais que pronto para criar sistemas, sites mas se você quer evoluir MAIS ainda e aplicar tudo isso em uma biblioteca ou framework agora você é mais que bem vindo, bora falar sobre isso e qual próximo passo.

#### **Bibliotecas / Frameworks**

Agora sim você já tem a base solida para evoluir e aproveitar o máximo da produtividade e do poder que uma Biblioteca ou Framework vai trazer no seus projetos.

Vou colocar abaixo algumas das opções mais buscadas e usadas pelo mercado de trabalho:

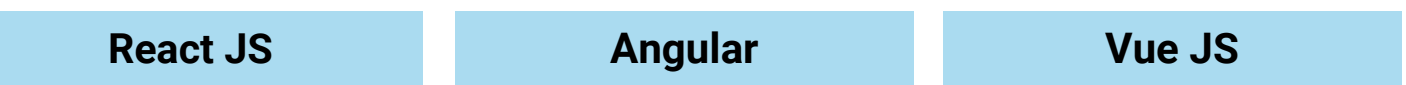

E para finalizar e completar seu leque separei as ferramentas essenciais para entrar no mercado de trabalho ou até mesmo trabalhar em equipe.

#### **Ferramentas**

Bom entender sobre o nodejs, npm, yarn, agora o mais fundamental de todos é dominar o GIT e Github isso é mais que essencial seja se você quer criar sistemas web, aplicativos, sistemas desktop.

Git e Github é fundamental para versionar seu código, manter projetos maiores, trabalhar em equipe ou até para entrar em qualquer vaga como desenvolvedor, pode ter certeza que esse requisito vai ser exigido.

### **F R O N T - E N D**

O Mercado para **React JS** e **React Native** está super aquecido no brasil e muito bem pago além dos gigantes da tecnologia que aplicam em seus produtos/serviços.

Então se você quer ser um desenvolvedor web reconhecido, onde tem vagas no mercado que pagam bem a **Stack React** é o caminho, você vai encontrar facilmente vagas que pagam desde **R\$ 3mil** até **R\$ 12mil** pra mais.

Mas fica tranquilo que **não acabou** preparamos algo **exclusivo pra você** que chegou até aqui.

Para você se tornar um desenvolvedor profissional criar aplicações completas do zero, desenvolver aplicativos, sistemas, tudo isso usando React e mudar sua carreira de uma vez por todas.

SIM! QUERO SER UM(A) DESENVOLVEDOR(A) PROFISSIONAL!

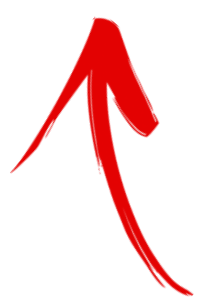

Chegamos ao fim dessa jornada incrivel de muito aprendizado.

#### **Acompanhe nossas redes sociais:**

- SujeitoProgramador
- **SujeitoProgramador**
- SujeitoProgramador

# **F R O N T - E N D**

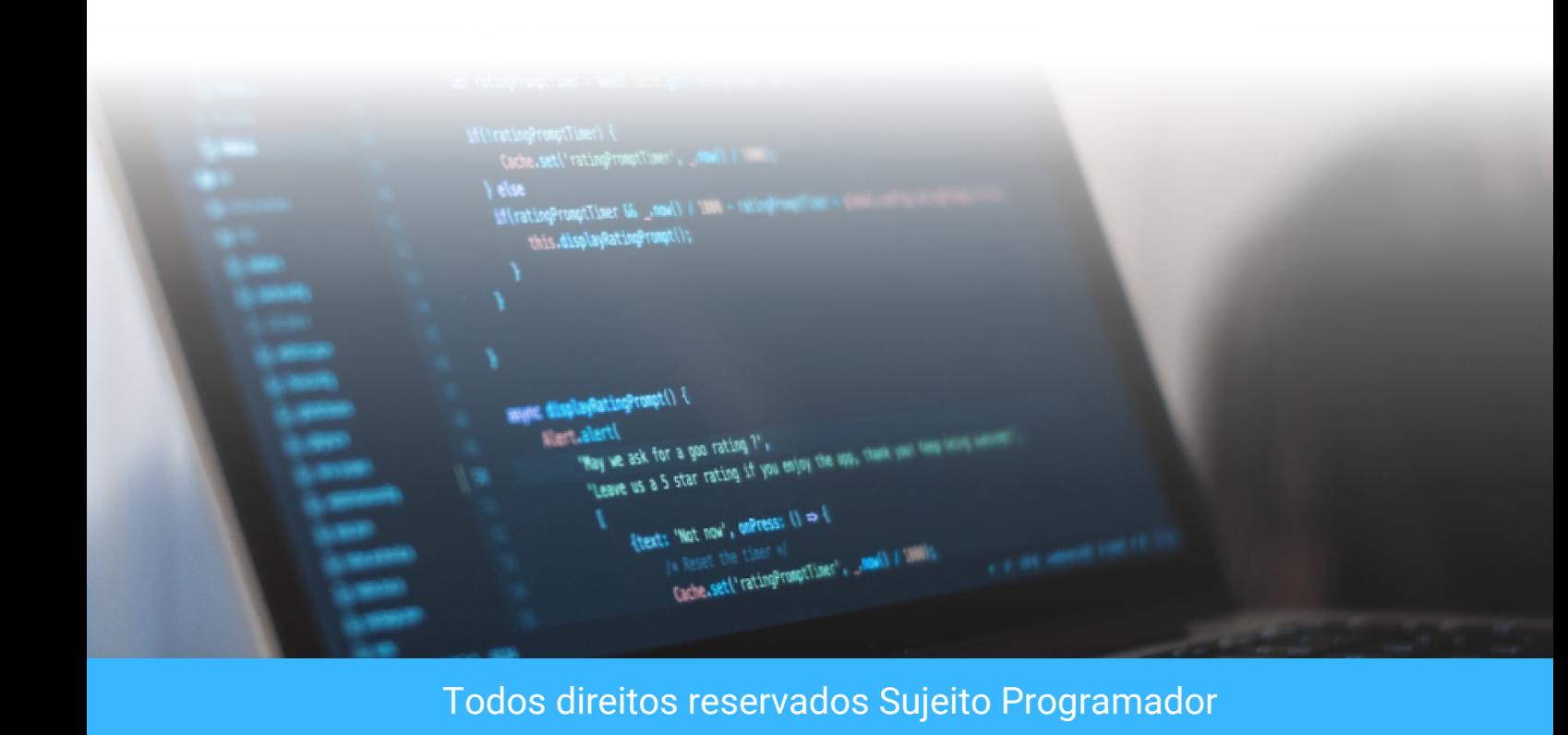